B.A. Mork **EE 5220 - HW#6** Spring 2024<br>T-Line Parameters & Modeling Due Mar 5<sup>th</sup> T-Line Parameters  $&$  Modeling

You may work with one homework partner on this if you wish. Using ATPDraw's Line Constants interface, you will enter the physical design dimensions of a single-circuit and a double-circuit line and obtain the parameters of the line, and use the Verify function to confirm the 60-Hz sequence impedances and line-charging MVA.

*As with all of your work with ATP, refer to the 346-page ATPDraw V7.0 Users Manual, this is available in the ATP program group on the remote.mtu.edu server. Many good examples and self-help / self-learning. Discussions on our e-mail group can be referring to appropriate pages of this manual.* 

For both cases, use the lumped parameter coupled-pi model, assume earth resistivity is 100 Ohmmeters, and create the model for 60-Hz. Check off all possible output requests – this will create a detailed output of all parameter matrices and line parameters in the \*.lis file (in H:\atp\results\.

Case 1: See attached example 5.10 from Glover & Sarma  $2<sup>nd</sup>$  Ed. However, use line data from EPRI case 3H4. [https://pages.mtu.edu/~bamork/ee5200/TLin\\_cfg.pdf](http://www.ece.mtu.edu/faculty/bamork/ee5200/TLin_cfg.pdf) If the required line data is not given in the attached table, look it up in mfrs web page (links via Useful Web Links).

Case 2a: Do Prob. 5.37 from Glover & Sarma 2<sup>nd</sup> Ed. However, use line data from EPRI case 3P3.

Case 2b: Do Prob 5.38 from Glover & Sarma  $2<sup>nd</sup>$  Ed. Again, use 3P3 line data.

For each case:

- Provide notes on how you handle the conductor parameters and in general how you used Line Constants.
- Copy/paste the parameter input screens from Line Constants. Provide annotations.
- Copy/paste the Verify output for steady-state 60Hz
	- Sequence impedances and line charging MVARs. Explain meaning of each. Elaborate on pos, neg, zero effects for impedance and line charging.
- Copy/paste the Frequency Scan Verify output for 1 Hz -100 kHz. Why are positive sequence and zero sequence different? Can you trust the Pi model at high frequencies?
- Copy/paste the Linecheck output for steady-state 60 Hz. Explore use of selecting output in different units. Explain meaning.
- Provide a printout of the .lis file's Line Constants output. Provide annotations of the meaning of each of the parameter matrices.
- From \*.lis printout:
	- Make note of z & y in ohms and S per mile or per meter.
	- Make note of  $\gamma$ ,  $\alpha$ ,  $\beta$ ,  $Z_c$ ,  $\tau$ .
	- For the single-circuit line, calculate the line's ABCD parameters.

In the next homework, you can begin using the line model to simulate things like Ferranti Rise, traveling waves, line loading effects, and many other performance scenarios.

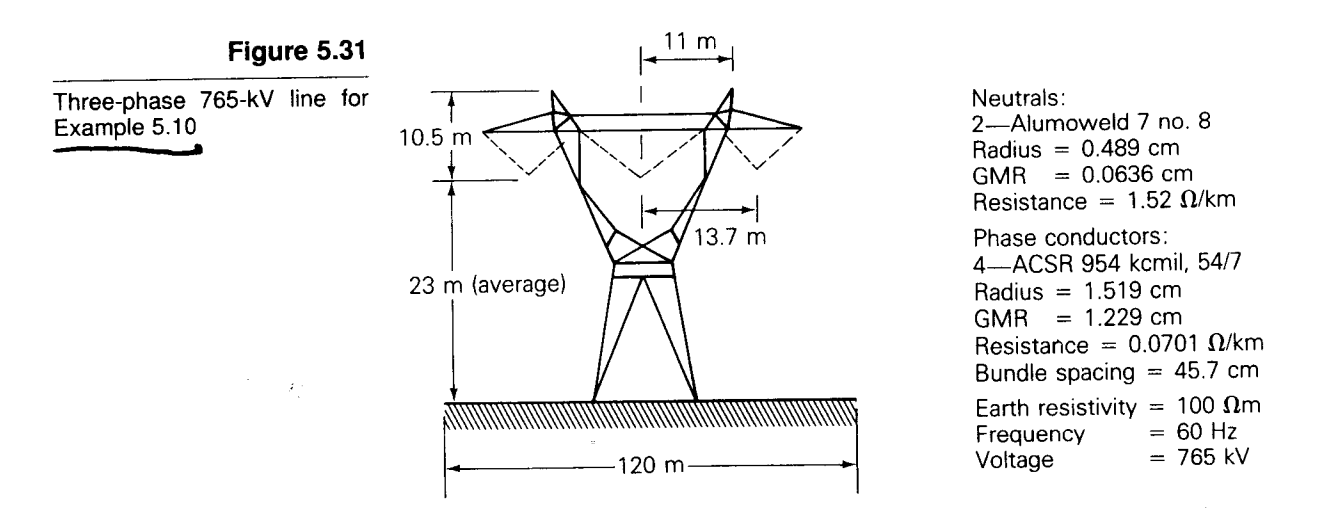

## Table 5.6 Output data for Example 5.10

Series phase impedance matrix Z<sub>p</sub> Eq. 5.7.19 Units:Ohms/km  $\begin{bmatrix} 0.1181\mathrm{E} + 00 + j5.532\mathrm{E} - 01 & 0.1009\mathrm{E} + 00 + j2.340\mathrm{E} - 01 & 0.9813\mathrm{E} - 01 + j1.842\mathrm{E} - 01 \end{bmatrix}^T$  $0.1009E + 00 + j2.339E - 01$   $0.1200E + 00 + j5.500E - 01$   $0.1009E + 00 + j2.339E - 01$  $\begin{bmatrix} 0.9813E - 01 + j1.842E - 01 & 0.1009E + 00 + j2.340E - 01 & 0.1181E + 00 + j5.532E - 01 \end{bmatrix}$ Series sequence impedance matrix  $Z_s$  Eq. 5.7.25 Units: Ohms/km  $\begin{bmatrix} -0.3187\mathrm{E} + 00 + j9.869\mathrm{E} - 01 & 0.1264\mathrm{E} - 00 - j9.112\mathrm{E} - 03 & -.1421\mathrm{E} - 01 - j6.389\mathrm{E} - 03 \end{bmatrix}$  $-1421E - 01 - j6.374E - 03$  0.1875E - 01 + j3.347E - 01 - 2903E - 01 + j1.814E - 02  $\begin{bmatrix} 0.1262\mathrm{E}-01 - j9.117\mathrm{E}-03 & 0.3022\mathrm{E}-01 + j1.607\mathrm{E}-02 & 0.1875\mathrm{E}-01 + j3.347\mathrm{E}-01 \end{bmatrix}$ Shunt phase admittance matrix  $Y_P$  Eq. 5.11.16 Units: S/km  $+ j4.311E - 06 - j7.666E - 07 - j2.167E - 07$  $+ j4.439E - 06 - j7.666E - 07$  $-17.666E - 07$  $| -j2.167E - 07 -j7.666E - 07 +j4.311E - 06$ Shunt sequence admittance matrix  $Y_s$  Eq. 5.11. 19 Units: S/km  $0.0000E + 00$  + j3.187E - 06 - .1219E - 06 + j7.036E - 08 0.1219E - 06 + j7.036E - 08  $0.1219E - 06$  + j7.036E - 08 - .3901E - 13 + j4.937E - 06 0.3544E - 06 - j2.046E - 07  $-1219E - 06$  + j7.036E - 08 - .3544E - 06 - j2.046E - 07 0.3901E - 13 + j4.937E - 06 electric field strength (kV/m) Conductor surface electric field strength Eqs. 5.12.1-5.12.5  $10$  $E_{\text{rms}} = 19.3 \text{ kV}_{\text{rms}}/\text{cm}$ Ground level Lateral profile of ground-level electric field strength Eq. 5.12.6 5 40  $10$ 20 30 Distance from center of row (m)

203

50

60

 $HWH6$ 

- 5.31 Rework Problem 5.30 with one neutral wire located 6m directly above the center phase conductor. Compare the series sequence impedance matrix with that of Problem 5.30.
- 5.32 Using the LINE CONSTANTS program, compute the shunt sequence admittance matrix for the line in Problem 5.13. Assume an average line height of 20 m and no neutral wires. Compare the computed positive-sequence shunt admittance with the result calculated in Problem 5.21.
- 5.33 Rework Problem 5.32 with two neutral wires located 7m above and 8m to the left and right of the center bundle.
- 5.34 Using the LINE CONSTANTS program, compute the conductor surface electric field strength and the ground-level electric field strength profile for the line in Problem 5.33. Assume a 100 m right-of-way width.
- 5.35 Determine the effect of a 10% decrease as well as a 10% increase in phase spacing on the conductor surface electric field strength and on the ground-level electric field strength profile for the line in Problem 5.34.
- 5.36 Determine the effect of a 10% decrease as well as a 10% increase in the average line height on the conductor surface electric field strength as well as the ground-level electric field strength profile for the line in Problem 5.34.
- Using the LINE CONSTANTS program, calculate the equivalent series sequence 5.37 impedance matrix and the equivalent shunt sequence admittance matrix for the double-circuit, three-phase line shown in Figure 5.34 with phase arrangement I.

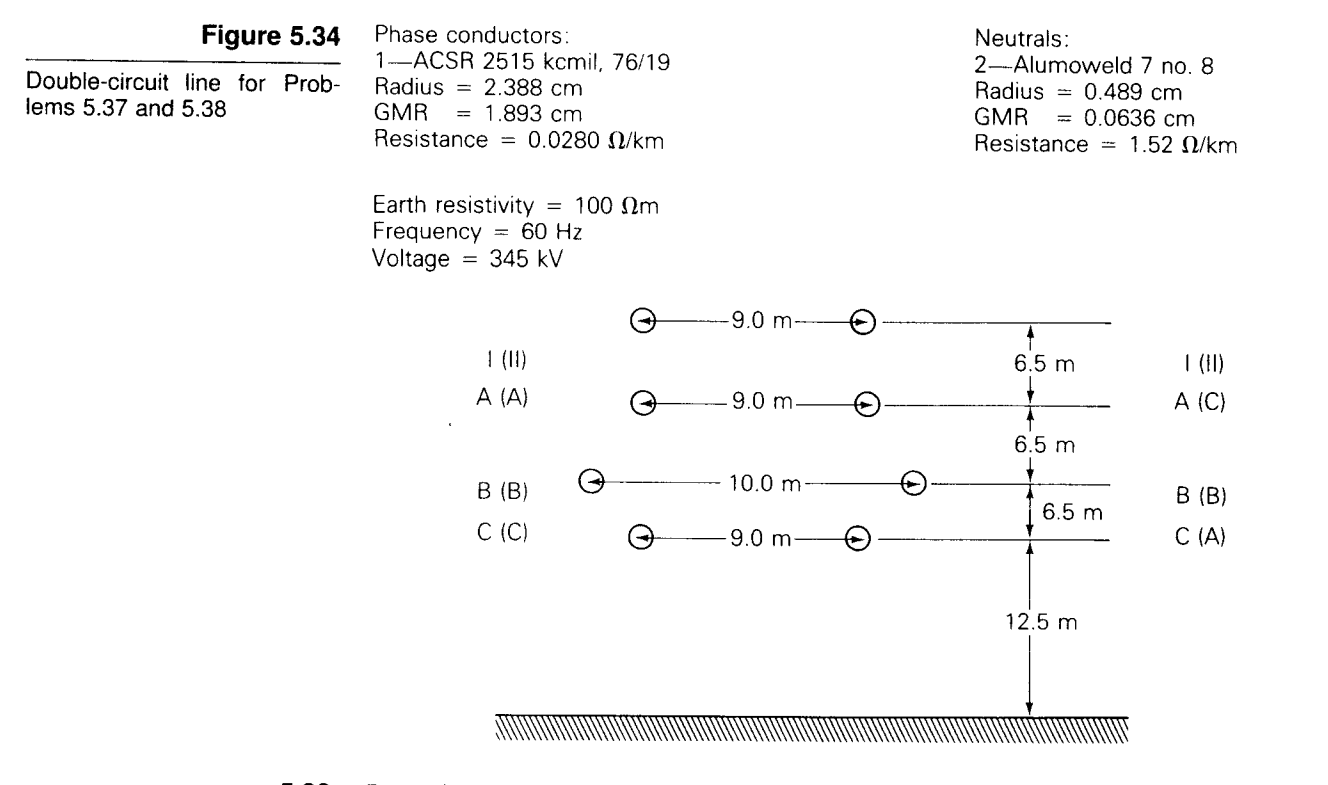

5.38 Rework Problem 5.37 for phase arrangement II shown in parentheses in Figure 5.34. Compare the computed results of the two phase arrangements.

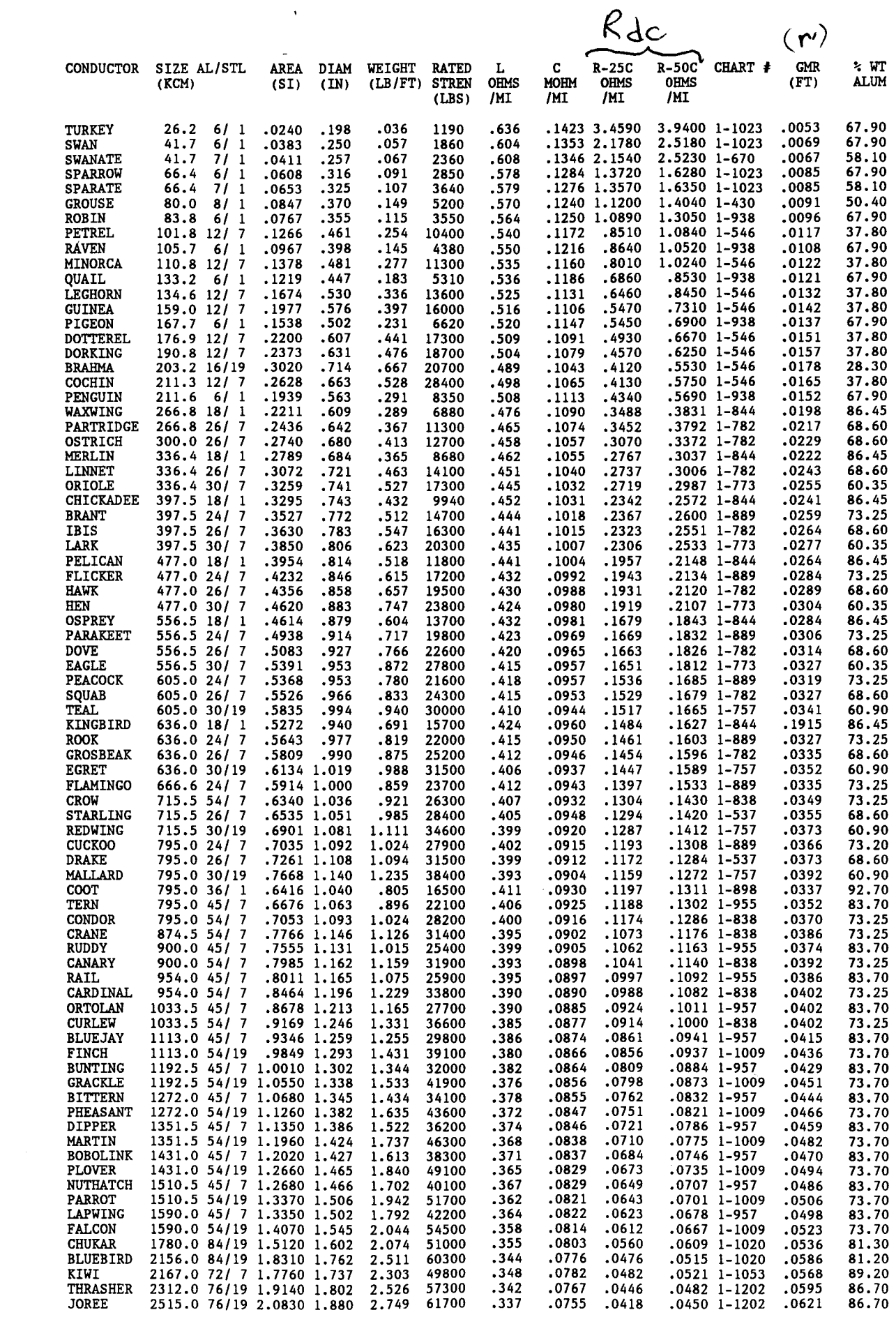

 $\mathcal{L}^{\text{max}}_{\text{max}}$  ,  $\mathcal{L}^{\text{max}}_{\text{max}}$ 

 $\sim$   $\sim$